# Analytics with IMS and QMF

Steve Mink Worldwide z System Analytics Client Success mink@us.ibm.com March 2015

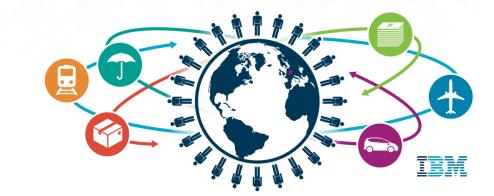

#### QMF for z/OS 11

- QMF for z/OS is a visual business intelligence tool that provides interactive dashboards, reports and analytics via modern interfaces such as the web and mobile devices.
  - Data Sources
    - Access to structured data sources via JDBC or ODBC
    - Accesses to website data plus Big Data via Hadoop or BigInsights.
    - Access to mainframe databases: DB2 and IMS
    - QMF pricing is based on the DB2 for z/OS footprint. Access to all other data sources is at no additional cost and no per user charges either. This includes access to IMS.

- For IMS DB customers:
  - QMP reports and dashboards can be created by directly accessing IMS DB data
  - Using the DB2 Analytics Accelerator Loader for z/OS, QMF for z/OS can query data from IMS in the DB2 Analytics Accelerator without impacting transactional workloads
  - Demo of IMS catalog access from QMF

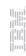

#### The Value of QMF for z/OS 11

- Includes QMF Classic Edition (QMF for TSO/CICS)
- QMF for z/OS 11 provides modern visual dashboards, reports, and analytics
- Quickly enhances QMF Classic Edition reports by allowing graphics and providing trend analysis
- Accessible from all current interfaces (web, workstation, Mobile devices)
- Workloads qualify for zIIP
- The ability to manipulate and create additional reports is available to the entire enterprise, not just IT personnel
- It supports a myriad of data sources at no additional cost
  - -Structured Data: Relational Data, Hierarchical Data
  - -Unstructured Data: Big Data, Web Data,

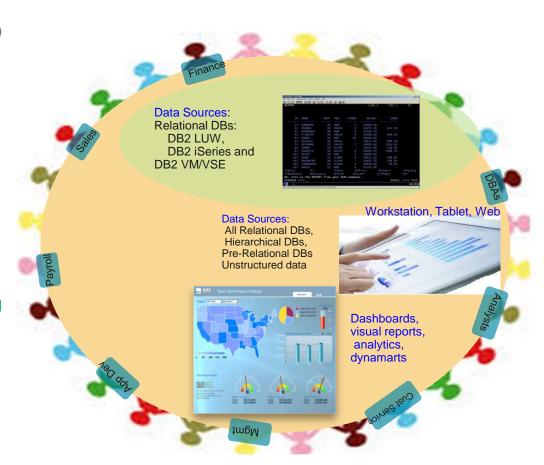

## QMF for z/OS 11 offers *fast, simple connection* to a *broad spectrum of data sources*

QMF pricing is based on the DB2 footprint. This allows it unlimited access to all other sources at no additional cost.

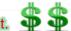

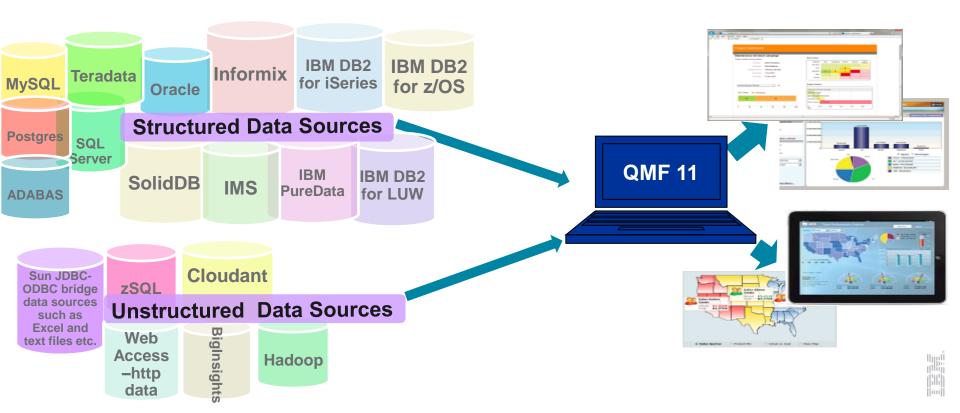

### QMF™ for z/OS 11 can marry data from DB2 and non-DB2 data sources for simple, unified reporting

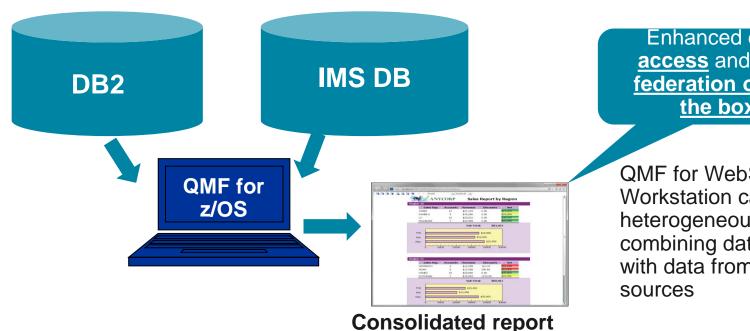

Enhanced data access and data federation out of the box

QMF for WebSphere and Workstation can leverage heterogeneous queries, combining data from DB2 z/OS with data from non-DB2 data

## QMF<sup>™</sup> for z/OS 11 goes where you go

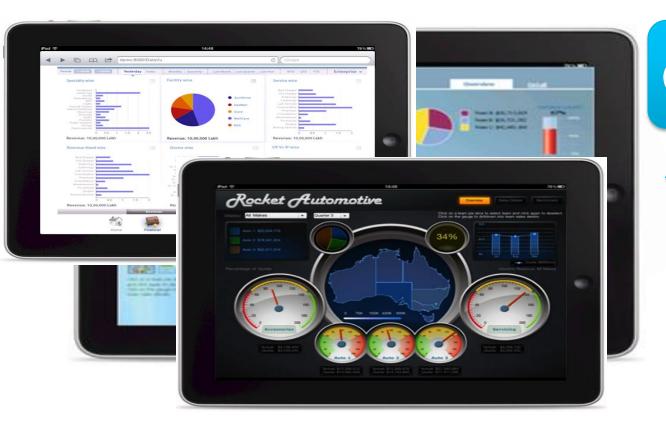

## Go Mobile!!

QMF for z/OS allows your users to access QMF dashboards and reports from their tablet devices... Build once, deploy everywhere.

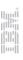

# QMF<sup>™</sup> for z/OS 11 offers powerful drill-down capabilities with ease...

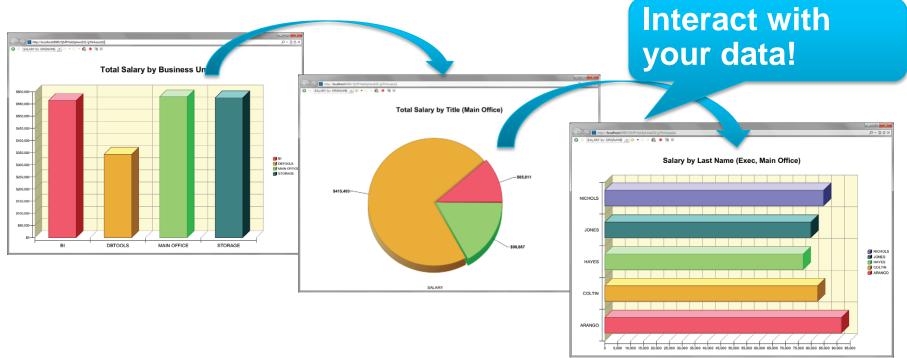

### QMF for z/OS 11 and IMS solution highlights

- Maximize benefits from IMS environment
  - Allow users to graphically construct ad-hoc IMS queries
  - Create reports and dashboards that draw directly from IMS data
  - Roll out web-based graphical content that blends IMS data with relational, and unstructured data sources
  - Accessible from all current interfaces, web, workstation, tablets
  - IMS support is available with QMF for z/OS. QMF Classic Edition does not support IMS as a data source
- zIIP usage model
  - QMF JDBC workloads are zIIP-eligible

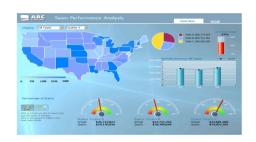

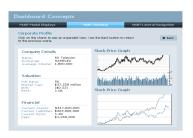

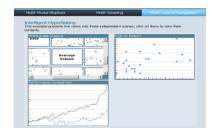

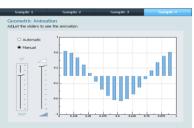

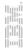

### **QMF 11 Interoperability with IMS**

 Maximizes customer investments in IMS by making it easy, flexible and cost efficient to reuse and modernize IMS applications and data

 Provides direct access to IMS data from within QMF for z/OS, allowing customers to power ad-hoc queries, graphical reports and visual dashboards using IMS data

 QMF's support for multiple data access allows IMS data to be presented alongside that drawn from relational and multi-dimensional data sources

## How does QMF work with IMS

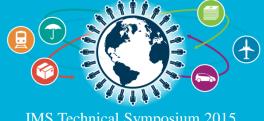

#### Operational Business Intelligence - IMS access with QMF

- Increase the value of your IMS investment
  - JDBC Open Data Access to IMS in a managed environment
  - Users graphically construct ad-hoc IMS queries
  - Create reports and dashboards that draw directly from IMS data
  - Roll out web-based graphical content that blends IMS data with relational and multi-dimensional data sources
  - Incorporate IMS data within federated queries
  - QMF's JDBC workloads are zAAP eligible

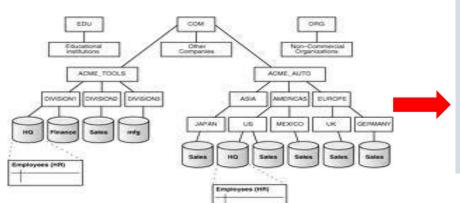

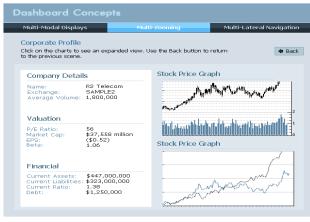

#### How it works...

#### **IMS Open Database**:

- •IMS allows distributed access over TCP/IP using the IMS Universal Database Driver (JDBC)
- •IMS Connect and Open Database Manager now work together as a DRDA server for IMS data

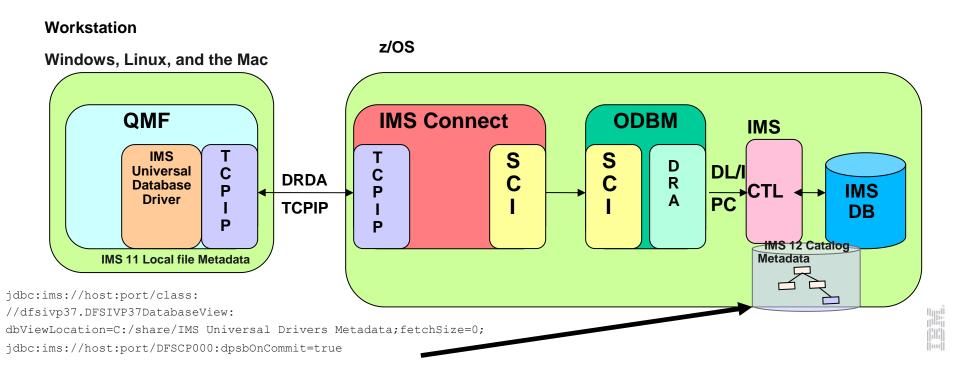

#### The IMS JDBC Driver

Innovative Improved Open Usability Standards

- The two Universal drivers for JDBC IMS Universal DB Resource Adapter and IMS Universal JDBC Driver - offer a greatly enhanced JDBC implementation
  - -JDBC 3.0
  - Local commit/rollback support
  - -Standard SQL implementation for the SQL subset supported
    - Keys of parent segments are included in table as foreign keys
  - Updatable result sets
  - Metadata discovery API implementation
    - Uses metadata generated by DLIModel Utility as "catalog data"

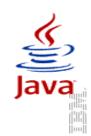

#### For More Information

- Information
  - QMF for z/OS 11 Best Practices Videos https://ibm.biz/BdDG3N
  - DB2 QMF family product page:
    <a href="http://www.ibm.com/software/products/us/en/qmf">http://www.ibm.com/software/products/us/en/qmf</a>
  - DB2 QMF Redbook
    http://www.redbooks.ibm.com/abstracts/sg248012.html

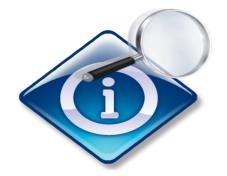

## Demo of IMS and QMF

- Richard Tran
- IMS Development
- richtran@us.ibm.com

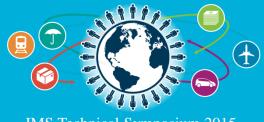